## **Adobe Photoshop 2021 (Version 22.4.1) Incl Product Key Keygen For (LifeTime) 2022**

Installing Adobe Photoshop is relatively easy and can be done in a few simple steps. First, go to Adobe's website and select the version of Photoshop that you want to install. Once you have the download, open the file and follow the on-screen instructions. Once the installation is complete, you need to crack Adobe Photoshop. To do this, you need to download a crack for the version of Photoshop you want to use. Once you have the crack, open the file and follow the instructions to apply the crack. If the crack is successful, your software is now cracked. You can start using Adobe Photoshop. Be sure to back up your files since cracking software can be risky. With these simple steps, you can install and crack Adobe Photoshop.

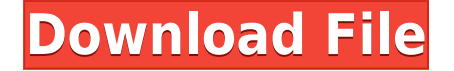

We are dedicated to improving Lightroom, but we have to be mindful of your needs. One of the reasons we have to be mindful is because we have to acknowledge that our customer base and our target market has changed. We go to every Photoshop conference, we have an internal sales and demo team that reach out to and get to know skilled photographers and designers. Developers in our IT department work with limited resources, however, to help shape the roadmap for our operation. It's a big-picture issue, and the decision to refocus our attention into the Digital Workflow including Adobe Story is very challenging. We are pleased to announce that we are moving forward with the native importation of JPEG and TIFF images to Adobe Story. And the best part, the new Live Exporting feature in Photoshop — this is previewed in the full Photoshop 2018 release. We're still working on the new Live Exporting process in order to decide what extensions we want to add to the process – some data is locked and this is how we will unlock it. For now, we've worked out how to do archiving. Thanks to the CS6, the ability to work on large groups of images at once was moved to a new performance level. This mode is persistent, but you can turn it off if you want to work with a single image at a time. The difference is quite noticeable. Not only the file size is smaller, but the application behaves much faster. dynamic Filters are one of the key features of the new release. In some cases, the filters become a valuable asset in your workflow: to increase the saturation, light up the shadows or blurry the background.

## **Adobe Photoshop 2021 (Version 22.4.1)Free Registration Code x32/64 2023**

## **What's the difference between the Pencil and Brush tools?**

The Pencil tool is used for quick, freehand drawing; you can create strokes or trails that use only a few simple commands.

The Brush tool lets you make a selection from a single, defined point to an entire area. You can then use the same Brush tool to make a stroke or curve.

You can adjust the size and type of brush.

You can also select different Brush tool settings for different areas of an image. **What's the difference between the Pencil and Brush tools**

The Pencil tool is used for quick, freehand drawing; you can create strokes or trails that use only a few simple commands.

The Brush tool lets you make a selection from a single, defined point to an entire area. You can then use the same Brush tool to make a stroke or curve. You can also adjust the size and type of brush.

You can adjust the size and type of brush.

You can also select different Brush tool settings for different areas of an image. While some individuals like Reddituser BeardPulpdesign might have Photoshop die in his heart, though the graphic design software is able to perform miracles on the design side of things.

Instead, it's often used for things like image editing (like image resizing, cropping and adjusting the colour of an image) or creating animations, and used to display moving imagery on websites and other online platforms like YouTube. Graphic designers often skillfully use other tools like Illustrator to construct text frames or create shapes (like the ones needed to create headers, buttons or other icons) that are then used in Photoshop to paste and arrange the image on another layer. e3d0a04c9c

## **Adobe Photoshop 2021 (Version 22.4.1)Crack Licence Key [32|64bit] {{ upDated }} 2022**

The perfect camera is still a camera, but the best photographers make it so you don't have to use a pro-level solution to share those moments. With this guide to editing your photos, you'll make some amazing pictures with all of your cameras, whether you're using basics like a smartphone or Nikon D3x. This is a really exciting prospect, as I feel the time has come to give the software industry a completely updated tool for creating, publishing, and sharing all-in-one up-to-date digital media files! The world has changed significantly since the development tools used by the original creators of Photoshop. With today's ever-increasing HTML5 and web-based technologies and platforms, Photoshop needs to evolve to remain competitive. Rather than fight this open up-and-out trend, and allow this to drive the entire industry, Photoshop decided to put itself right at the centre of it. Photoshop now offers many great HTML-based features such as drag and drop, video editing, and a widget-like character layer. Adobe also revolutionised its regular creative software with amazing online sharing features. And if you want to learn Adobe Photoshop Elements 20 as well, let's look at a quick overview of Elements 20 , to make sure that you're covered for the most popular photography editing software in the world today. At the end of the day, you need to know what you need to do to get the most out of your journey to get top quality imagery. The Overlay editing tool is considered the most powerful tool in Photoshop for the beginner.

photoshop 7.0 free download full version for windows 8.1 adobe photoshop 7.0 filter remove grain free download photoshop 7.0 gradients free download adobe photoshop 7.0 user guide pdf free download adobe photoshop 7.0 download get into adobe photoshop 7.0 dress psd file free download adobe photoshop 7.0 driver free download dress for adobe photoshop 7.0 free download download photoshop 7.0 portable 32 bit adobe photoshop 7.0 video editing free download

The desktop version of Photoshop CC has long allowed non-professional users to create higher-end-quality images, but the creative strength of their results largely depends on what they know. Improved intuitive features and sophisticated tools make it now much easier to seamlessly turn everything from black-and-white to high-dynamicrange (HDR) color images into works of art, according to creative expert Kelly Boettger. "Adobe has challenged themselves to build a modern and intuitive application with the same ease and power of the Photoshop CC pro tools for professionals, but at an affordable price. The launch of the Elements 20 version released today with this version is a huge step forward. They have paid attention to the usability and workflow of their advanced image editing tool. The tools are now even more accessible, yet powerful," says Boettger. The Creativity Suite (CS) is the company's suite of D&E program, video, photo editing, and graphic design tools, and now includes more than 40 percent more content than Photoshop alone. In addition to its Adobe Sign features in addition to Power Sign, the suite includes new photography tools. These include improved automated face recognition tools that recognize faces in one click, and a new face-enhancement tool called Face&Frame that smoothly blends in the person's face with a pre-defined surrounding. The new Advanced Filter feature in Photoshop CC uses a face-matching system to ship to over 100 images at once, and even better, it can also replicate the effect on text and fonts. It's great for sending out professional-quality emails, or e-cards, without having to create multiple logos, fonts, or other digital artwork; one click is all it takes to replicate the look of a logo, logo, or a message with the correct font for any printed matter.

Now, with the introduction of Macintosh OS in Apple Macs, iPhone users are also running into the limits of the system resources. Therefore, Adobe Photoshop is ideal image editing software used for commercial purposes. Since it includes creative features but costs a lot of money, it limits you to just a single application. Therefore, Adobe Photoshop is the best choice. You can use Swatch Editor of Adobe Photoshop to create your own colour swatches quickly and use them in other tethered. This tool is very easy and quickly to learn. Choose the swatches based on your own taste with a sound preview, and you can easily use them with your other applications and

designs. Adobe Photoshop has the swatch sizes increase upto 512 x 512 pixels and provides a good way to create your own swatches library for your future uses. Once you design your desired swatch layout in Photoshop using this tool, then you get a final-quality preview of your swatch. It gives the output as you get the system preferences and software to work in connections through the Adobe Bridge interface. Adobe Bridge: As we know, the image editor tool allows you to arrange multiple images, selected items and other relevant files in one place. Through the tool, you can easily find other files such as contacts, previews of thumbnail images, etc. If you have a single folder containing images, are you looking for a fast way to share multiple images in one, this is the best place for you. Bridge provides the Adobe Bridge interface for working with multiple files such as galleries, projects folder and other files containing multiple images.

<https://zeno.fm/radio/youcat-malayalam-pdf> <https://zeno.fm/radio/vocal-imitation-v1-0-1-full-version> <https://zeno.fm/radio/serial-para-kardex-tauro> <https://zeno.fm/radio/crack-vbcable-a-b> <https://zeno.fm/radio/euro-truck-simulator-2-road-to-the-black-sea-torrent-download>

Photo Editing Best Practices: The Essential Guide to Photographic Editing reveals the strengths and weaknesses of the process. It includes lessons learned through the years, as well as the best editing workflow and its practical application. Learn essential terminology, image-editing techniques, and editing methods from the world's leading professionals. Bridge CS6: A New Start: Quickly and easily open files, filesystems, and cloud accounts in Photoshop CC, develop and deliver projects that deliver amazing results, and make work faster and easier using the new document system. This book is your guide to mastering the best tools in Photoshop and best practices for developing your Photoshop skills. Thinking on Your Feet is the only guide you'll need to get ahead of an everchanging industry and a growing demand for the skills you bring to the table. Your one-stop guide to ultimate Photoshop: Show, Expert, and Master your way through a single resource for mastering the world's leading imageediting program. From the basics to the newest features, it combines comprehensive tutorials and over 40 practical projects that take you from beginner to best expert. Adobe Photoshop One-on-One is a comprehensive step-by-step tutorial series that provides you with the all-important skills needed to design, retouch, and control Photoshop. You'll learn how to create stunning images in photomontage and how to create handmade mixedmedia pieces. On the iPad, new pro features can instantly crop, rotate, and straighten images and convert them to a fully embedded format, similar to what is our daily experience. Although it can also be used with any kind of tablet or mobile photo editing application, Photoshop Creative Cloud is complemented by the in-app Store, where you can download new apps such as Adobe Fresco, Adobe Unveil, and Adobe Character Animator. These offering basic to more advanced tools. Pre-installed apps included the Adobe suite, plus Adobe Free Transform.

[https://www.newportcyclespeedway.co.uk/advert/photoshop-2021-version-22-0-1-keygen-full-version](https://www.newportcyclespeedway.co.uk/advert/photoshop-2021-version-22-0-1-keygen-full-version-licence-key-win-mac-2022/)[licence-key-win-mac-2022/](https://www.newportcyclespeedway.co.uk/advert/photoshop-2021-version-22-0-1-keygen-full-version-licence-key-win-mac-2022/) [https://www.sendawin.com/wp-content/uploads/2023/01/Adobe-Photoshop-70-Trial-Version-Free-Dow](https://www.sendawin.com/wp-content/uploads/2023/01/Adobe-Photoshop-70-Trial-Version-Free-Download-VERIFIED.pdf) [nload-VERIFIED.pdf](https://www.sendawin.com/wp-content/uploads/2023/01/Adobe-Photoshop-70-Trial-Version-Free-Download-VERIFIED.pdf) <https://sttropezrestaurant.com/download-adobe-photoshop-cs6-torrent-win-mac-update-2023/> [https://jgbrospaint.com/wp-content/uploads/2023/01/Photoshop-Elements-Download-Windows-10-VE](https://jgbrospaint.com/wp-content/uploads/2023/01/Photoshop-Elements-Download-Windows-10-VERIFIED.pdf) [RIFIED.pdf](https://jgbrospaint.com/wp-content/uploads/2023/01/Photoshop-Elements-Download-Windows-10-VERIFIED.pdf) <https://rosehillwellness.com/wp-content/uploads/2023/01/darashl.pdf> <https://www.barbiericonsulting.it/wp-content/uploads/2023/01/dougpam.pdf> [https://mentorus.pl/wp-content/uploads/2023/01/Photoshop\\_CC\\_2014\\_\\_Download\\_Activator\\_Serial\\_N](https://mentorus.pl/wp-content/uploads/2023/01/Photoshop_CC_2014__Download_Activator_Serial_Number_Full_Tor.pdf) [umber\\_Full\\_Tor.pdf](https://mentorus.pl/wp-content/uploads/2023/01/Photoshop_CC_2014__Download_Activator_Serial_Number_Full_Tor.pdf) <https://womss.com/best-website-to-download-adobe-photoshop-hot/> [https://manuelantonio.co/wp-content/uploads/2023/01/Custom-Shape-Tool-Photoshop-Download-Free](https://manuelantonio.co/wp-content/uploads/2023/01/Custom-Shape-Tool-Photoshop-Download-Free-PATCHED.pdf) [-PATCHED.pdf](https://manuelantonio.co/wp-content/uploads/2023/01/Custom-Shape-Tool-Photoshop-Download-Free-PATCHED.pdf) <https://slab-bit.com/wp-content/uploads/2023/01/nevweth.pdf>

<https://epochbazar.com/wp-content/uploads/2023/01/naophy.pdf> [https://pollynationapothecary.com/wp-content/uploads/2023/01/Download-Photoshop-2021-Version-2](https://pollynationapothecary.com/wp-content/uploads/2023/01/Download-Photoshop-2021-Version-2242-Torrent-Activation-Code-3264bit-2023.pdf) [242-Torrent-Activation-Code-3264bit-2023.pdf](https://pollynationapothecary.com/wp-content/uploads/2023/01/Download-Photoshop-2021-Version-2242-Torrent-Activation-Code-3264bit-2023.pdf) <http://www.avnifunworld.com/?p=2513> <http://www.italiankart.it/advert/8-passport-size-photo-actions-photoshop-download-better/> [https://thexchangeshop.com/wp-content/uploads/2023/01/Adobe-Photoshop-CC-2019-With-Licence-K](https://thexchangeshop.com/wp-content/uploads/2023/01/Adobe-Photoshop-CC-2019-With-Licence-Key-upDated-2022.pdf) [ey-upDated-2022.pdf](https://thexchangeshop.com/wp-content/uploads/2023/01/Adobe-Photoshop-CC-2019-With-Licence-Key-upDated-2022.pdf) <https://www.holidaysincornwall.com/wp-content/uploads/2023/01/valcol.pdf> [https://www.photo-mounts.co.uk/advert/download-photoshop-2021-version-22-0-1-license-keygen-20](https://www.photo-mounts.co.uk/advert/download-photoshop-2021-version-22-0-1-license-keygen-2022/) [22/](https://www.photo-mounts.co.uk/advert/download-photoshop-2021-version-22-0-1-license-keygen-2022/) <https://hospiclinicsas.com/wp-content/uploads/2023/01/guagra.pdf> [https://explorerea.com/photoshop-elements-manual-download-\\_\\_top\\_\\_/](https://explorerea.com/photoshop-elements-manual-download-__top__/) [http://restauranteloise.com/wp-content/uploads/2023/01/Photoshop-Cs2-Download-Windows-7-Fixed.](http://restauranteloise.com/wp-content/uploads/2023/01/Photoshop-Cs2-Download-Windows-7-Fixed.pdf) [pdf](http://restauranteloise.com/wp-content/uploads/2023/01/Photoshop-Cs2-Download-Windows-7-Fixed.pdf) <https://sandylaneestatebeachclub.com/wp-content/uploads/2023/01/vitafie.pdf> <http://www.viki-vienna.com/assets/ellaody.pdf> [https://www.scoutgambia.org/photoshop-2021-version-22-3-free-license-key-keygen-for-lifetime-x64-](https://www.scoutgambia.org/photoshop-2021-version-22-3-free-license-key-keygen-for-lifetime-x64-2023/) [2023/](https://www.scoutgambia.org/photoshop-2021-version-22-3-free-license-key-keygen-for-lifetime-x64-2023/) https://elwassitemdig.com/text-styles-for-photoshop-cs6-free-download-\_exclusive\_/ [http://www.viki-vienna.com/assets/Adobe\\_Photoshop\\_2021\\_Version\\_2200\\_\\_Download\\_With\\_Key\\_202](http://www.viki-vienna.com/assets/Adobe_Photoshop_2021_Version_2200__Download_With_Key_2023.pdf) [3.pdf](http://www.viki-vienna.com/assets/Adobe_Photoshop_2021_Version_2200__Download_With_Key_2023.pdf) [http://www.landtitle.info/wp-content/uploads/2023/01/Adobe-Photoshop-CC-2018-Download-Activatio](http://www.landtitle.info/wp-content/uploads/2023/01/Adobe-Photoshop-CC-2018-Download-Activation-Torrent-WIN-MAC-lifetimE-patch-2023.pdf) [n-Torrent-WIN-MAC-lifetimE-patch-2023.pdf](http://www.landtitle.info/wp-content/uploads/2023/01/Adobe-Photoshop-CC-2018-Download-Activation-Torrent-WIN-MAC-lifetimE-patch-2023.pdf) [https://reckruit.com/wp-content/uploads/2023/01/Adobe-Photoshop-2021-Version-223-Activator-Win](https://reckruit.com/wp-content/uploads/2023/01/Adobe-Photoshop-2021-Version-223-Activator-WinMac-2022.pdf) [Mac-2022.pdf](https://reckruit.com/wp-content/uploads/2023/01/Adobe-Photoshop-2021-Version-223-Activator-WinMac-2022.pdf) <https://turn-key.consulting/wp-content/uploads/2023/01/tulebevy.pdf> [http://www.caribbeanequipmenttraders.com/wp-content/uploads/2023/01/Photoshop-Elements-2022-](http://www.caribbeanequipmenttraders.com/wp-content/uploads/2023/01/Photoshop-Elements-2022-Trial-Download-TOP.pdf) [Trial-Download-TOP.pdf](http://www.caribbeanequipmenttraders.com/wp-content/uploads/2023/01/Photoshop-Elements-2022-Trial-Download-TOP.pdf) [https://onemorelure.com/featured/adobe-photoshop-2022-version-23-download-full-product-key-mac](https://onemorelure.com/featured/adobe-photoshop-2022-version-23-download-full-product-key-macwin-lifetime-patch-2022/) [win-lifetime-patch-2022/](https://onemorelure.com/featured/adobe-photoshop-2022-version-23-download-full-product-key-macwin-lifetime-patch-2022/) <http://pepsistars.com/wp-content/uploads/2023/01/ginexaiv.pdf> [https://rosehillwellness.com/wp-content/uploads/2023/01/Adobe-Photoshop-CC-2015-Version-18-Incl-](https://rosehillwellness.com/wp-content/uploads/2023/01/Adobe-Photoshop-CC-2015-Version-18-Incl-Product-Key-NEw-2023.pdf)[Product-Key-NEw-2023.pdf](https://rosehillwellness.com/wp-content/uploads/2023/01/Adobe-Photoshop-CC-2015-Version-18-Incl-Product-Key-NEw-2023.pdf) <https://financialplanningconsultants.net/wp-content/uploads/2023/01/olabthor.pdf> [https://indiebonusstage.com/photoshop-2021-version-22-3-1-keygen-for-lifetime-x64-lifetime-patch-2](https://indiebonusstage.com/photoshop-2021-version-22-3-1-keygen-for-lifetime-x64-lifetime-patch-2023/) [023/](https://indiebonusstage.com/photoshop-2021-version-22-3-1-keygen-for-lifetime-x64-lifetime-patch-2023/) <http://ooouptp.ru/download-photoshop-2021-version-22-0-1-crack-with-serial-key-x64-2022/> <http://www.lucasrelogios.net/?p=9185> [https://ishipslu.com/wp-content/uploads/2023/01/Adobe\\_Photoshop\\_2022.pdf](https://ishipslu.com/wp-content/uploads/2023/01/Adobe_Photoshop_2022.pdf) <https://integroclub.ru/wp-content/uploads/2023/01/finlcele.pdf> <https://swisshtechnologies.com/wp-content/uploads/2023/01/corwodyn.pdf> <https://arlingtonliquorpackagestore.com/wp-content/uploads/2023/01/geramari.pdf> Adobe Photoshop CC is the latest version of the series and it is a part of the Adobe Creative Cloud branding. The

Photoshop family has some other software, consisting of Photoshop lightroom, Photoshop elements, Photoshop fix, Photoshop express, and other software. Adobe Photoshop is best software for image editing.It has a great feature of image transformations and has all the required tools for the same. It provides the most widely used workflow for professional and amateur image editors alike. Adobe Photoshop is a great tool for image editing and retouching. It has all the required tools for the same and offers a great feature to build your own canvas. It is the most used tool for editing images and creating awesome images. Adobe Photoshop Elements is a desktop editing application which allows users to crop and resize, edit and apply text, choose different color palettes and color-corrections, and create and apply multiple effects on multiple layers. It provides powerful features to customize and retouch

images. Adobe Photoshop is the most powerful alternative to traditional Photoshop. It has all the important tools for professional retouching and the most widely used workflow for photo editing. With Adobe Photoshop, you can create any image and do professional photo editing. Adobe Photoshop Elements is a simple, easy-to-use webbased version of the popular image editing software, Photoshop. With a simple user interface and fewer features, Photoshop Elements is suitable for a wide range of users from beginners to enthusiasts. With a range of tools including the Cropping and Resizing tool, Blur and Sharpen tool, Sponge tool, Painterly effects, Pen tool, Text tool, and more, Photoshop Elements users can crop, resize, and edit images.